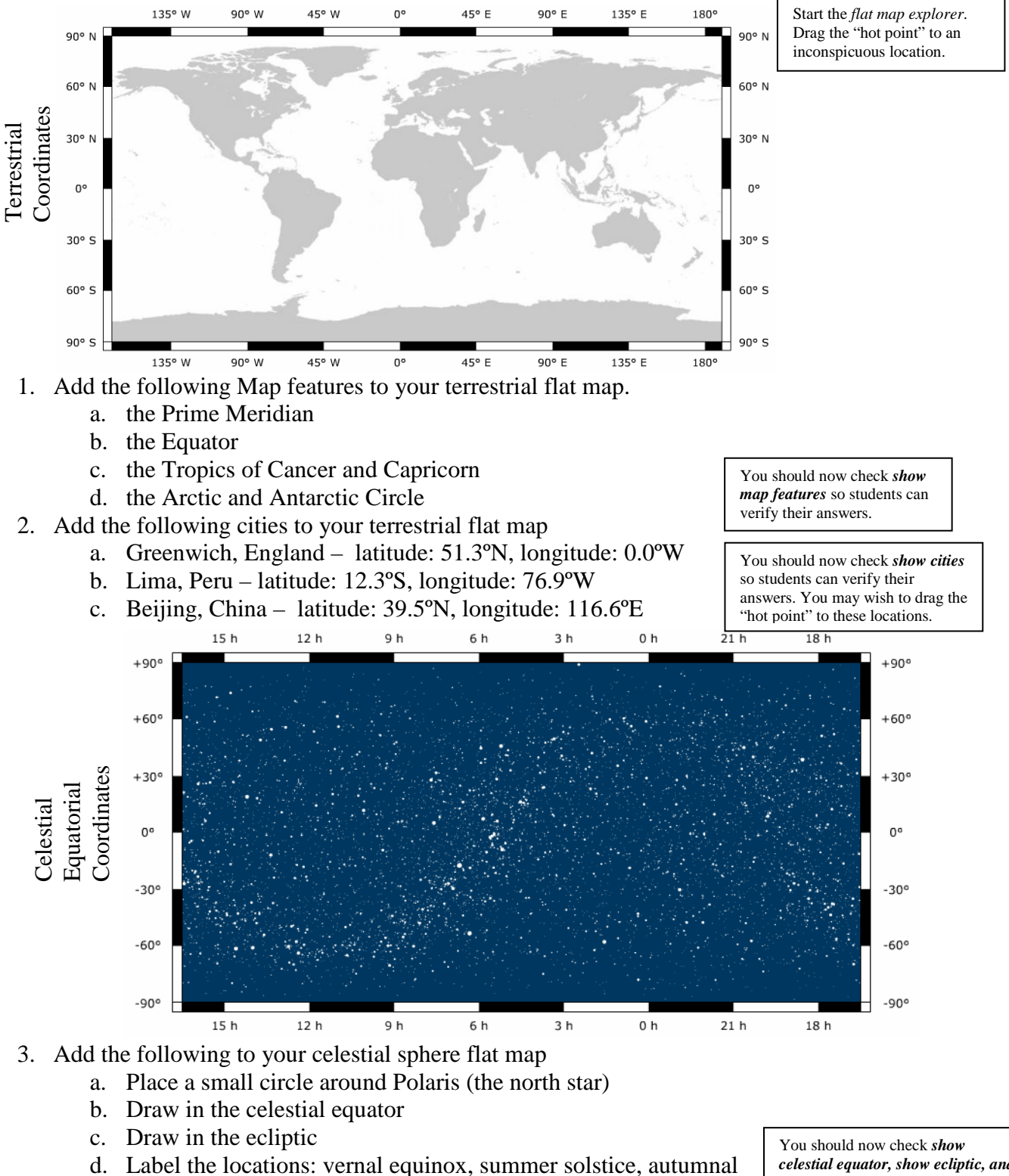

**NAAP InClass Worksheet: Basic Coordinates and Seasons Module (Instructor Version)** 

- 4. Notate the following positions on your graph
	- a.  $\alpha = 12^{\rm h} 45^{\rm s} \hat{\delta} = -35^{\rm o}$

equinox, winter solstice

b.  $\alpha = 19^{\rm h} 15' \quad \delta = +65^{\rm o}$ 

*celestial equator, show ecliptic, and show equinoxes and solstices* and you can check your answers.

Move the "hot point" to these locations.

The diagram to the right illustrates the celestial sphere with the celestial equator (horizontal, dark) and

ecliptic (white).

Open the *Seasons and Ecliptic Simulator* and select *Celestial Sphere* view. Change the date to June 21 and manipulate the sphere until you obtain the perspective shown here.

- 5. Note the following locations on the diagram.
- a. north pole
- b. south celestial pole
- c. summer solstice
- d. winter solstice
- e. vernal equinox

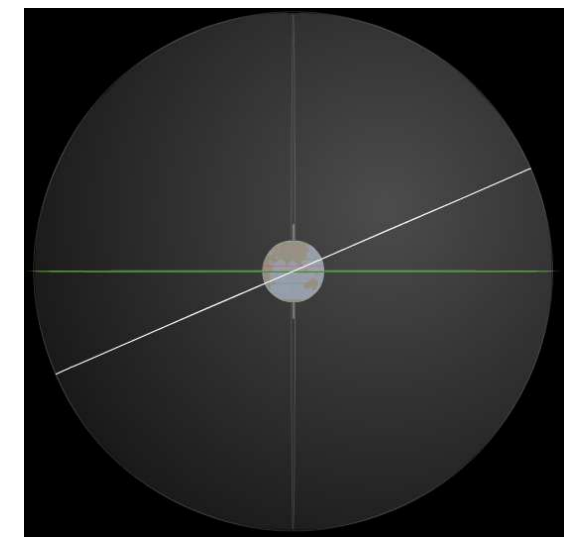

Check *labels* so students can check their answers. You will need to tilt the sphere downward quite a bit for them to see the arrows pointing to the equinox positions.

The diagram to the right show the rays of the sun hitting the Earth on the summer solstice. Note that the direct rays of the sun are hitting at a latitude of 23.5ºN on the Tropic of Cancer.

6. Annotate the following on the diagram.

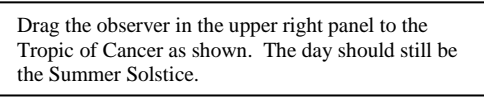

- a. shade any areas on the earth where the sun doesn't rise on this day.
- b. Use cross-hatching to mark any areas on the Earth where the sun doesn't set on this day.

There is no direct method in the simulator to display this. You will need to point out the region south of the Antarctic Circle for (a) and the region north of the Arctic Circle for (b). You can drag the observer up above the Arctic Circle (and below the Antarctic) and ask student to think about whether the observer crosses from the lighted area into the shade (or vice versa) during a day (one rotation around the pole)

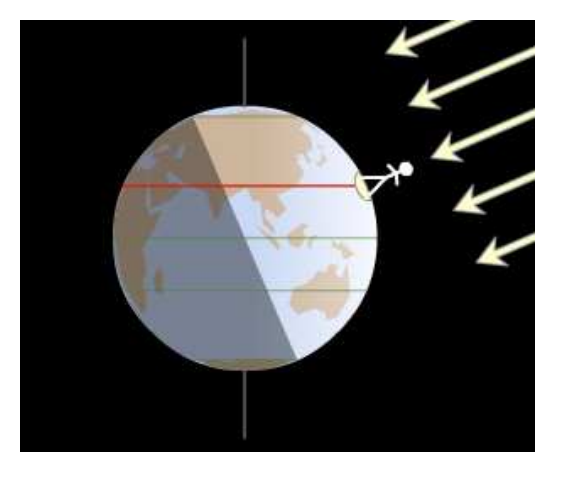

The diagram below shows what the rays of the sun look like striking the earth on the Tropic of Cancer on the Summer Solstice. In the box to the right draw these rays as seen by an observer on the Tropic of Capricorn.

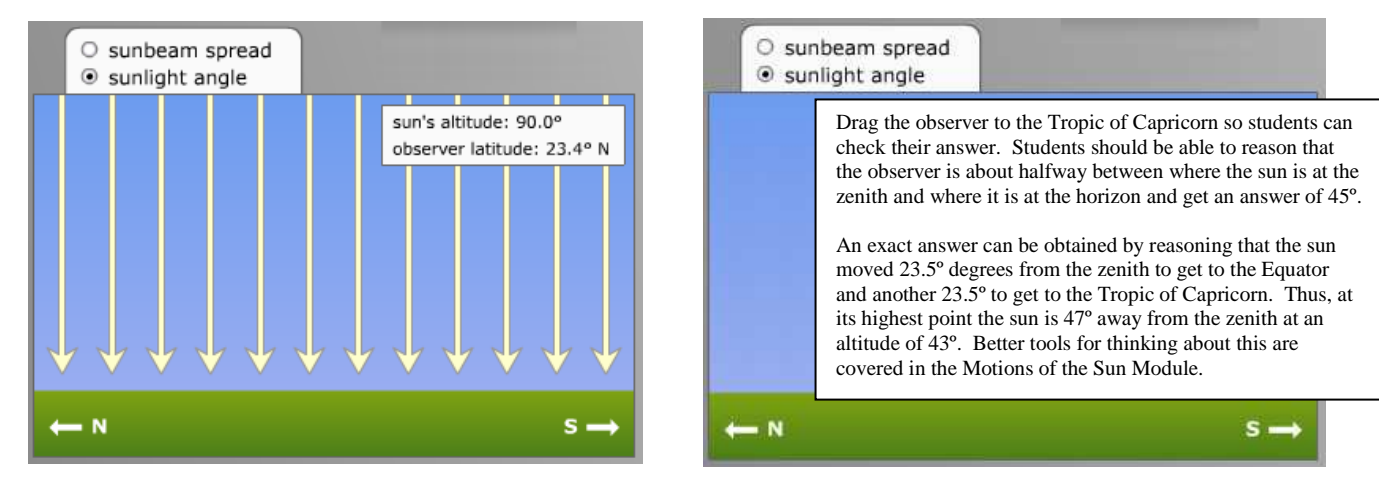